**«ЧЕРНЫЙ ЯЩИК». КАК УЗНАТЬ, ЧТО ДЕЛАЕТ «ЧЕРНЫЙ ЯЩИК»**

## **Вспомним:**

▣ Что такое система? ▣ Что такое функции системы?

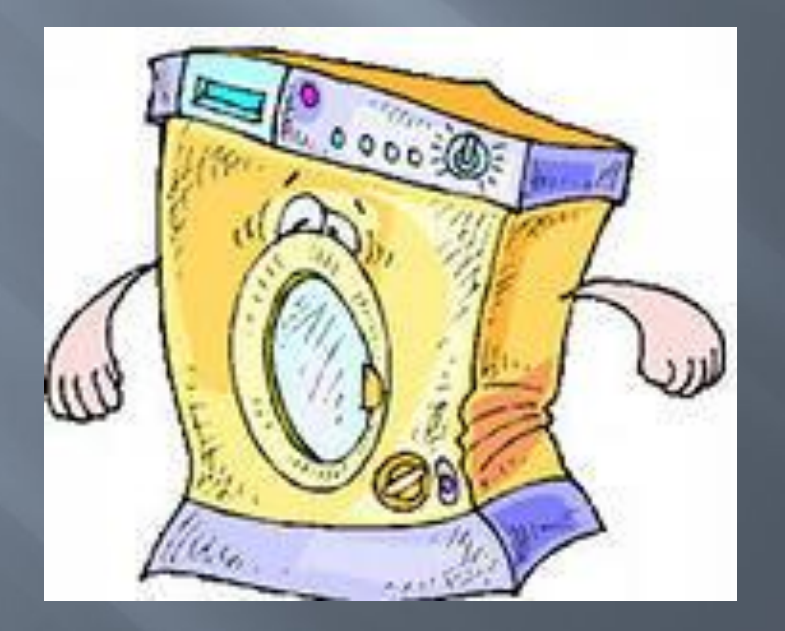

 Если система для нас неизвестна, а мы хотим получить информацию о её функциях, используем прием: представим её как «черный ящик».

# **«Черный ящик» -**

 это система, про которую неизвестно, как она устроена, но известно, какие сигналы она воспринимает и как на них реагирует.

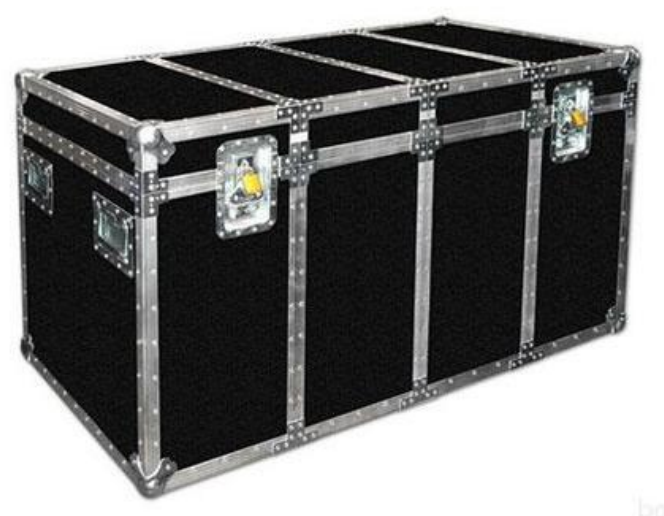

# ǿигналы, на которые реагирует **«черный ящик»,**  называются **входом**, а результат его действий – **выходом.**

«Черный вход выход

ящик»

### **Этапы исследования «черного ящика»:**

- ▣ ǿобрать факты (провести опыты)
- ▣ ǿделать предположение на основе проведенных опытов (выдвинуть гипотезу )
- ▣ ǽроверить гипотезу на истинность (провести опыты, предсказав результаты)

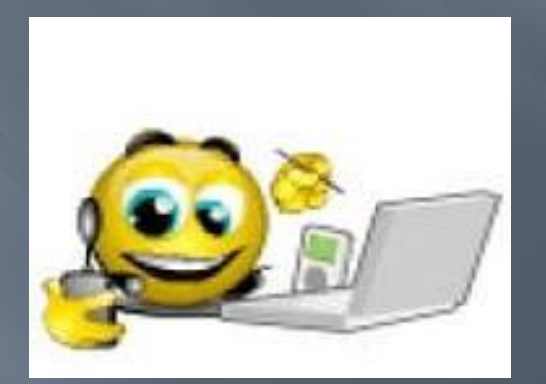

# Запомни!

- ЧЕРНЫЙ ЯЩИК  $\blacksquare$
- ВХОД  $\Box$
- ВЫХОД  $\Box$
- ОПЫТ  $\Box$
- **ГИПОТЕЗА**  $\Box$
- ИССЛЕДОВАНИЕ  $\Box$

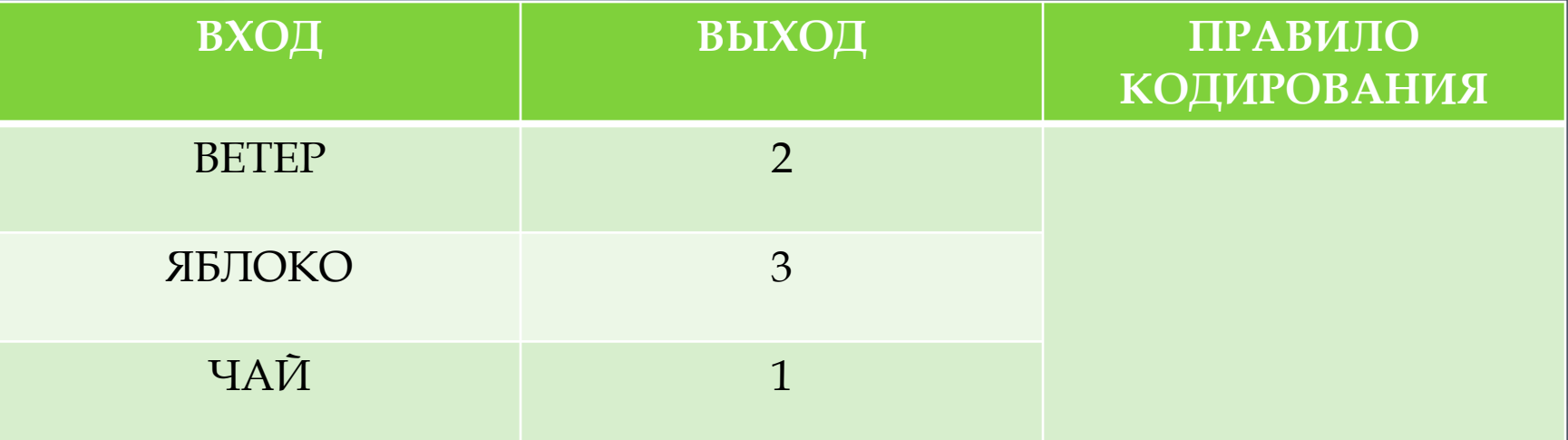

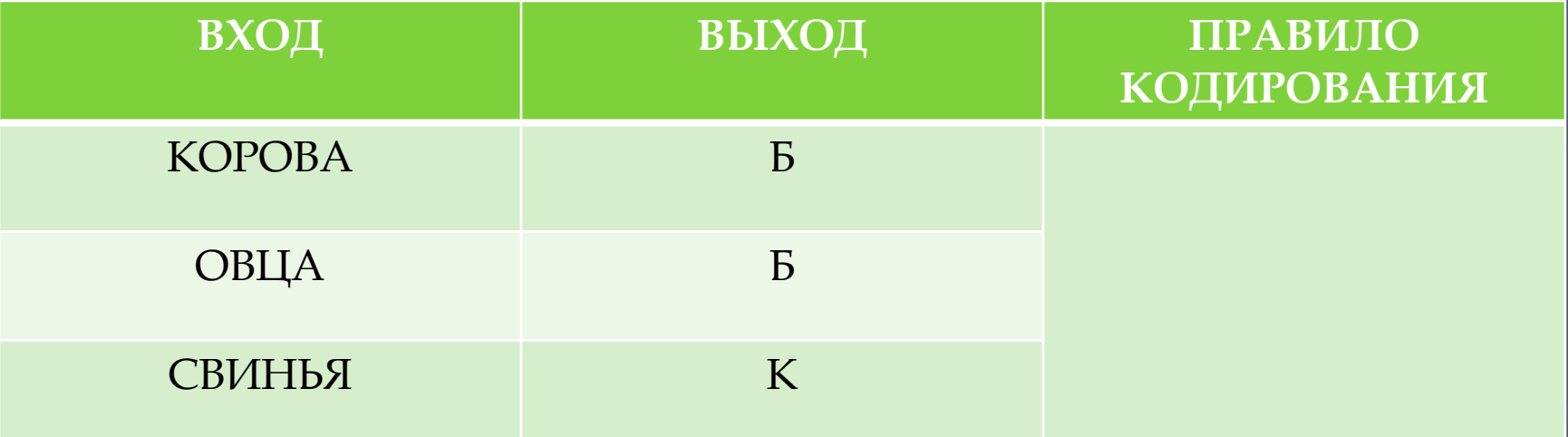

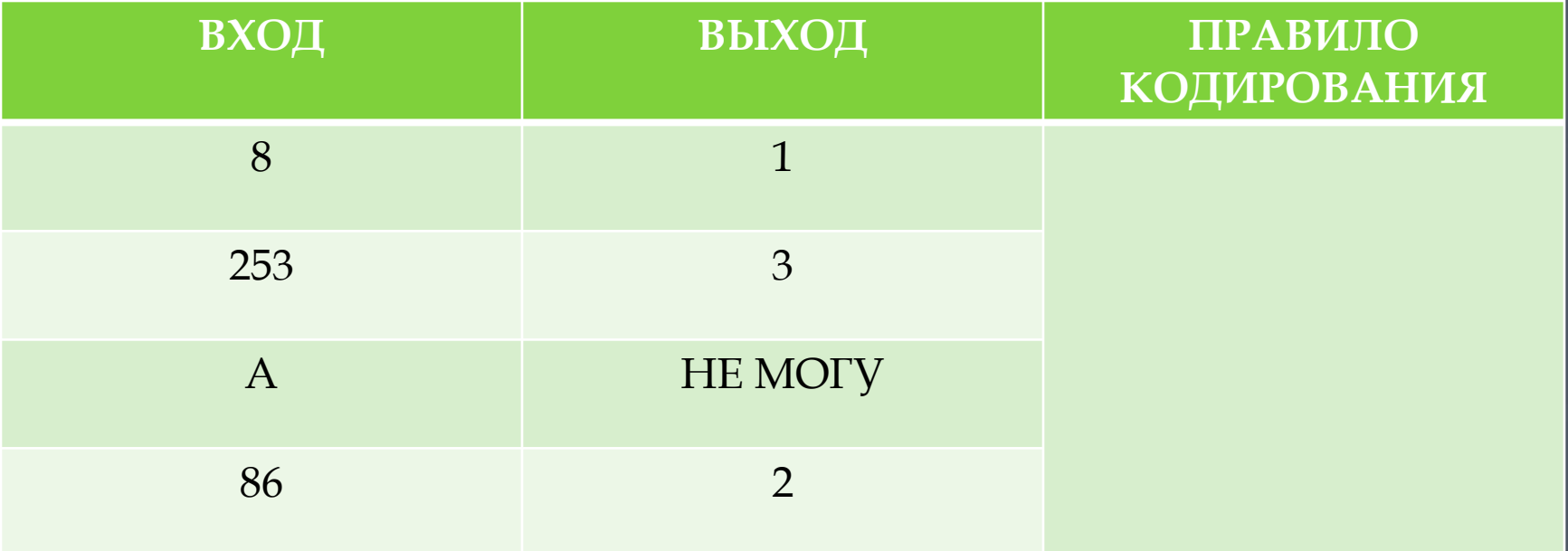

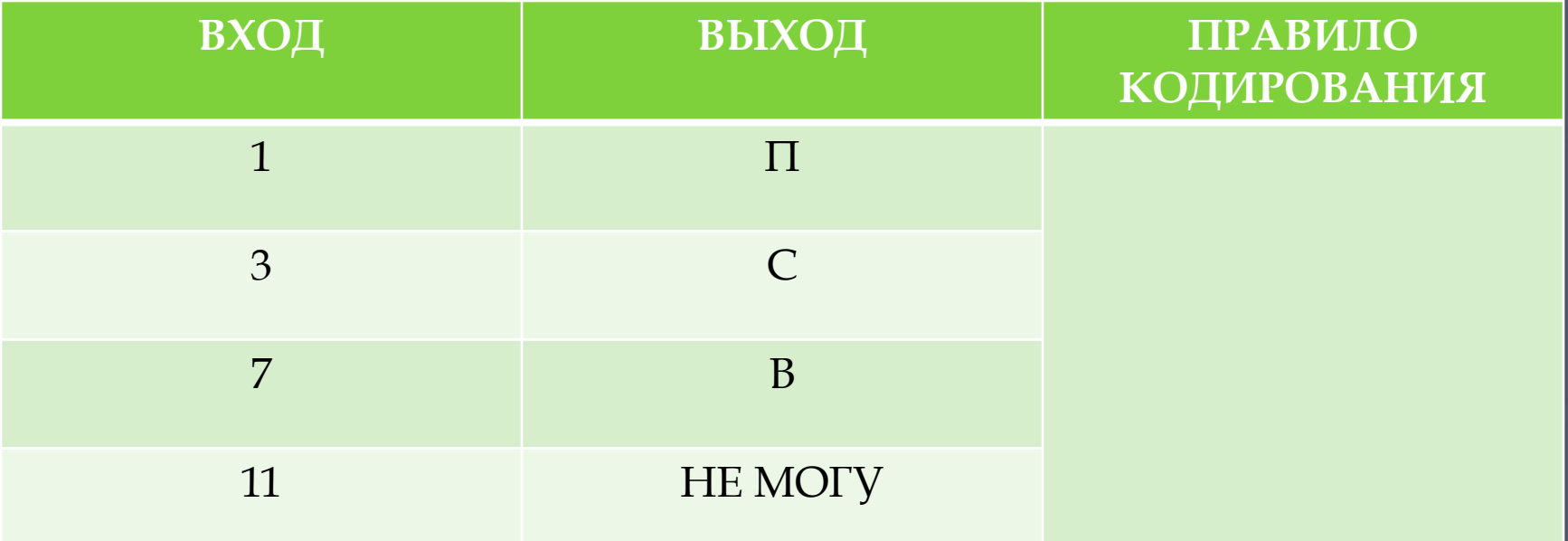

# **ПОДУМАЙТЕ!**

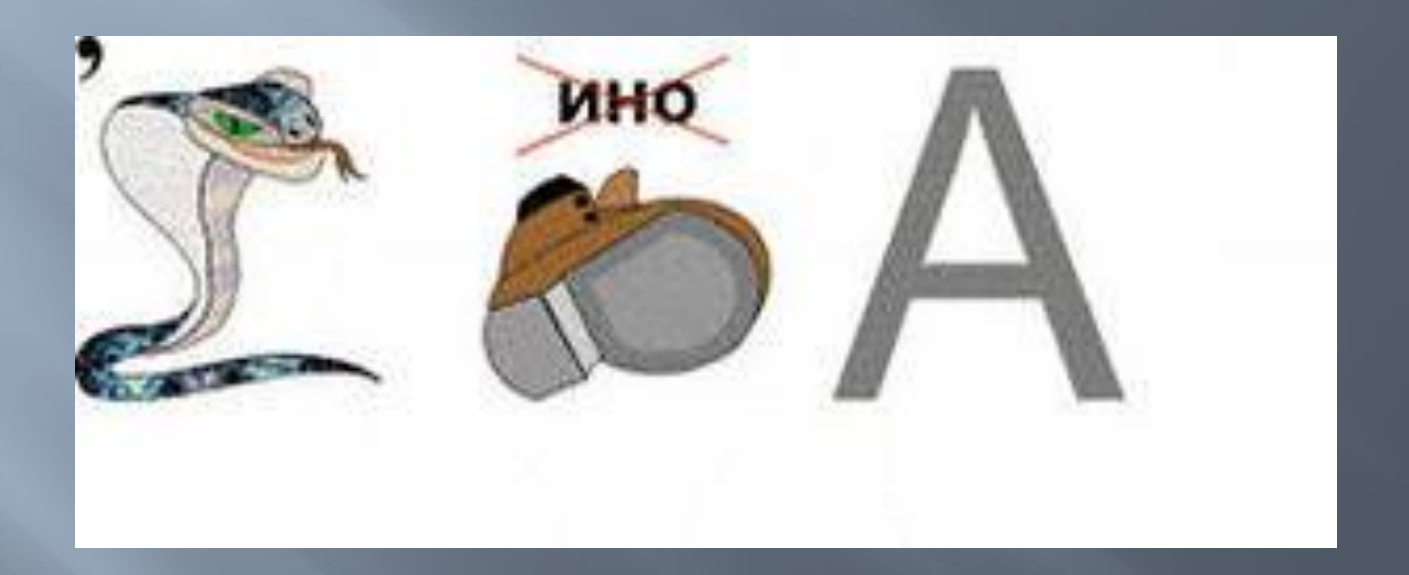

#### **ДОМАШНЕЕ ЗАДАНИЕ:**

§ 22, § 23 – читать, отвечать на вопросы